## Brisanje bančnega izpiska

Zadnja sprememba 30/08/2023 3:10 pm CEST

Navodilo se nanaša na brisanje bančnega izpiska. Brišemo lahko samo **osnutke** bančnih izpiskov, zato moramo izpisek, ki je bil že knjižen, najprej preklicati.

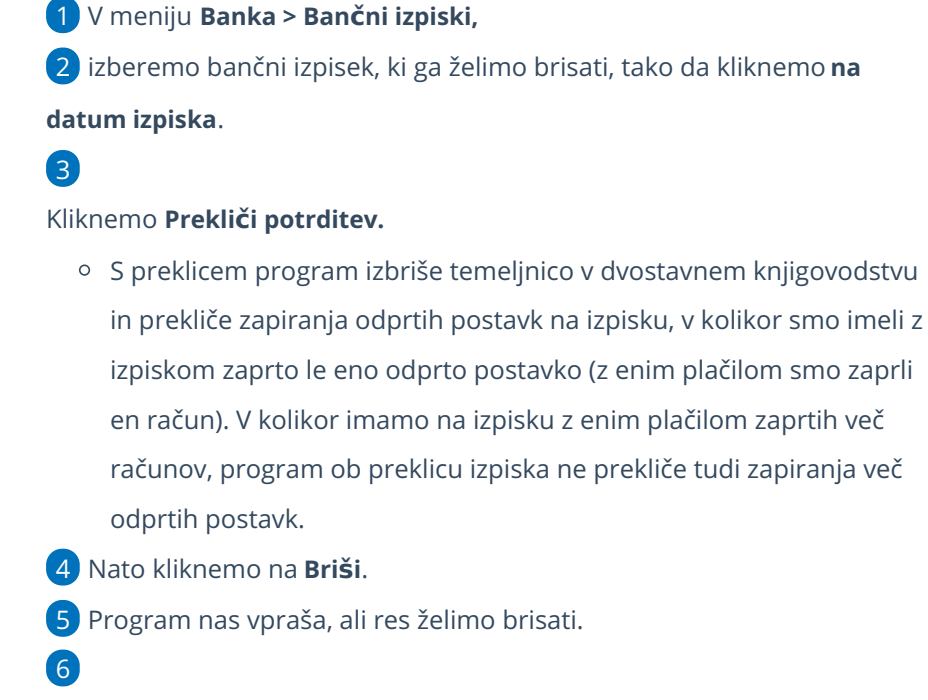

Brisanje izpiska dokončno potrdimo s klikom na**V redu**.

Če smo bančni izpisek dodali preko**Nabiralnika**, se po brisanju, le-ta ohrani v nabiralniku.